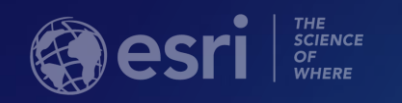

# ArcGIS Online: Best Practices for High-Demand Web Applications

Kelly Gerrow-Wilcox

Bonnie Stayer

Beth Romero

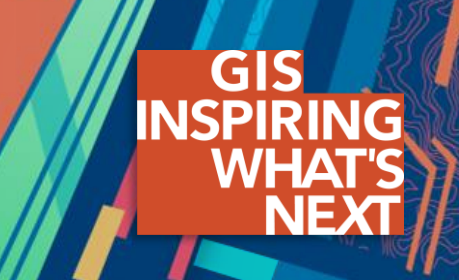

#### **Agenda**

- **Communicating with Maps**
- **Who do you build your apps for?**
- **Layer Types**
- **Scalability and Response Caching**
- **Visualization Strategies**
- **Sharing with the Public**

#### **Communication with Maps**

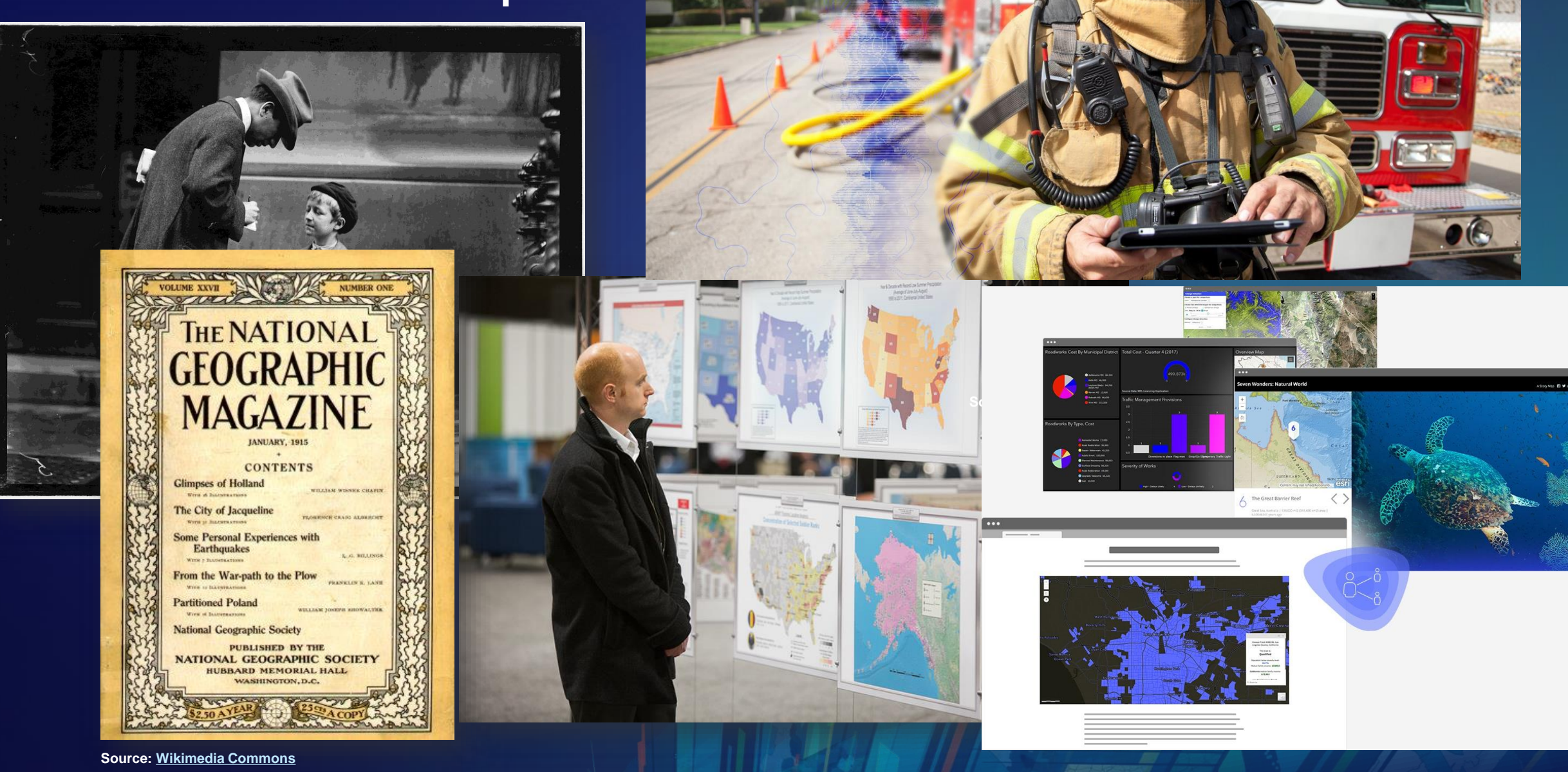

#### **Mapping on the Web**

- **Web Mapping Application**
- **Static Image**
- **Interactive (they do something)**
- **Easily Accessible by Audience on any device**
- **Integrated into existing media**
- **Create Spatial Dialog with Audience**
- **Fast to Build and Distribute**

### Interactive Web App Architecture

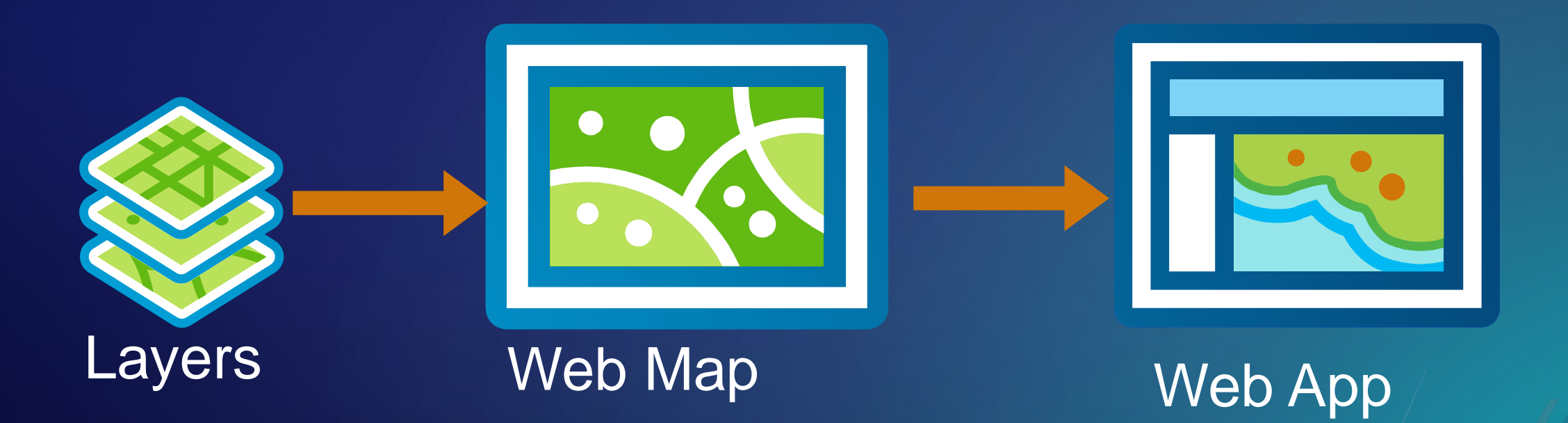

#### **Who do you build your Web Apps for? Consider your Audience**

- **A few select viewers**
- **GIS Analysts**
- **The entire world**
- **Local citizens**
- **Emergency Responders**

#### **What is the intended experience**

- **What is being communicated?**
- **What data and visualization are important?**
- **Do they need to have a login?**
- **What is the desired user interaction**
	- **Pop-ups**
	- **Routing**
	- **Compare data**
	- **Change basemaps**
	- **Explore data**

#### **What is the Performance expectation?**

- **How long should it take for a layer to load?**
	- **Immediate**
	- **3 seconds**
	- **10 seconds**
- **How long should a user wait for results?**
	- **Immediate**
	- **10 seconds**
	- **It depends**
- **Does the user need to navigate to a new application or is it embedded in familiar media like a website?**

**Apps in High Demand (Viral)**

**Assumptions:** 

## **Audience: The entire world**

**Performance: App loads quickly (no more than 3 seconds) All components need to withstand up to 1000 req/s Functionality: User can figure out tools without instructions No more than 3 clicks to complete interaction**

#### **Web Mapping Application Considerations**

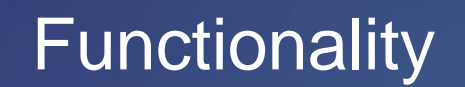

Performance | Usability

## **Design Choice**

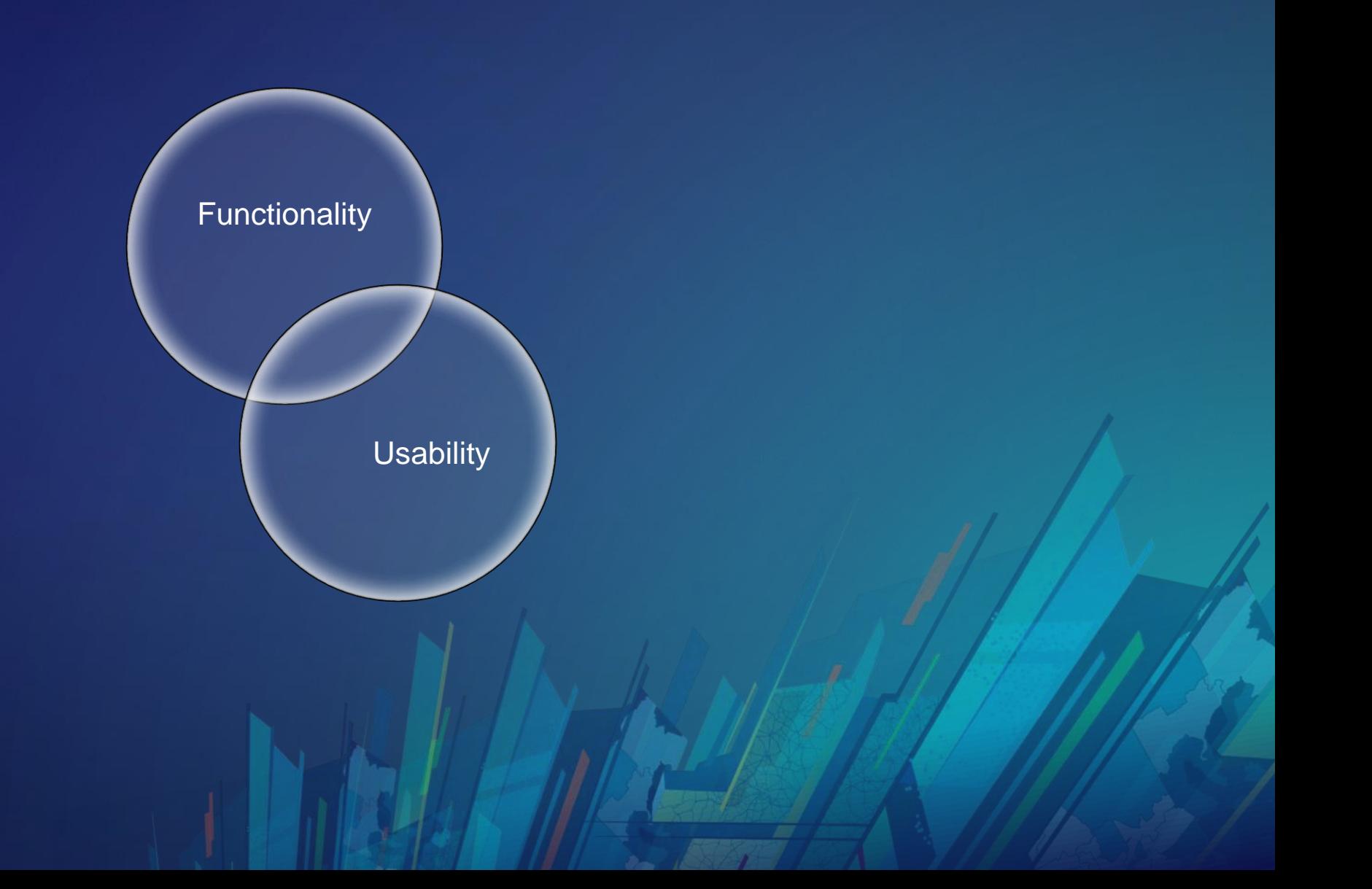

### **Performance Choice**

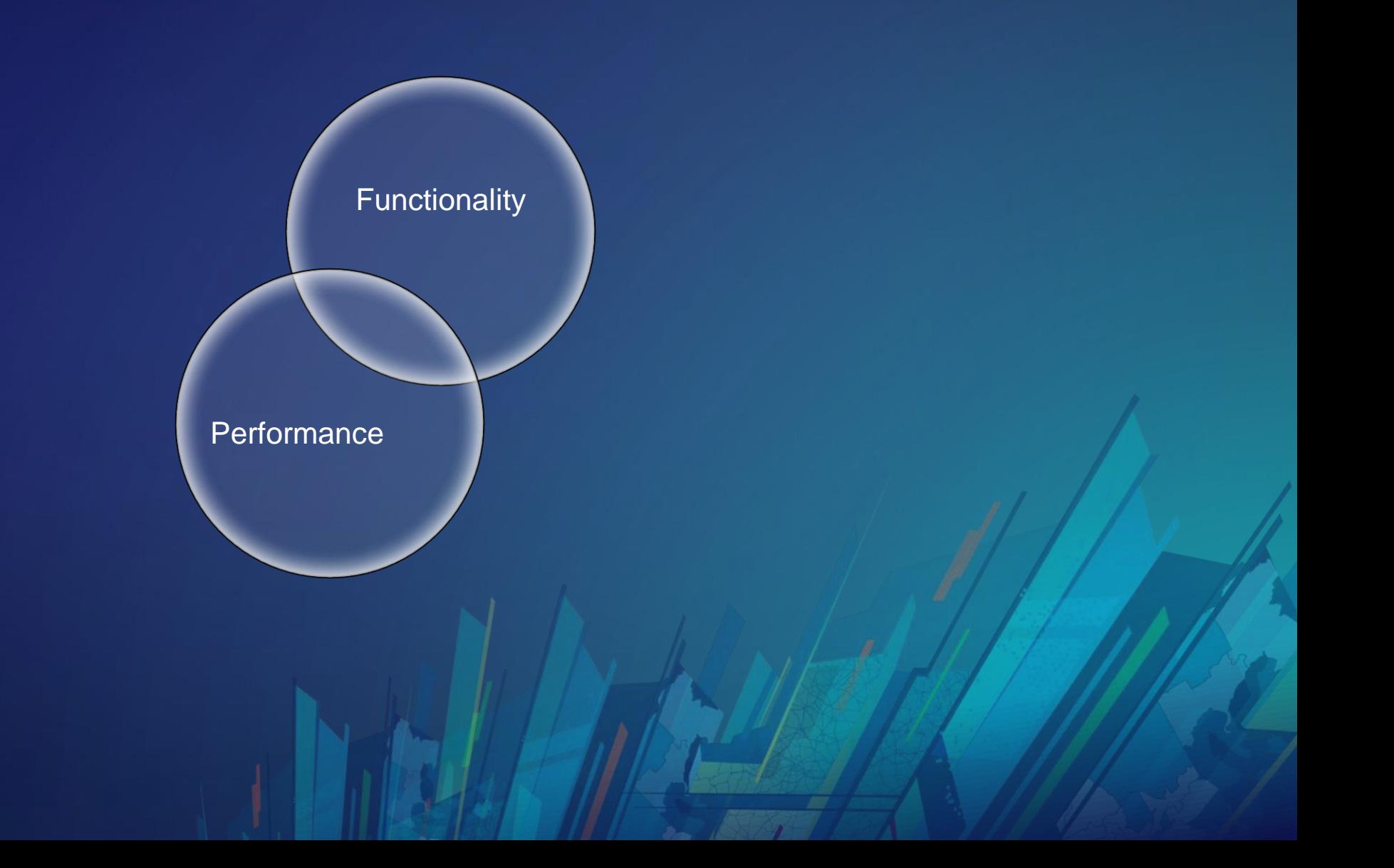

# **Layer Types**

## Tile Layers

- Tile Layers (Raster)
	- Always optimal if data isn't changing frequently
	- Tiles can be generated automatically, efficiently creating new tiles when data is updated or a new area is requested.
- Tile Layers (Vector)
	- Support custom styling
	- Great for offline mobile workflows

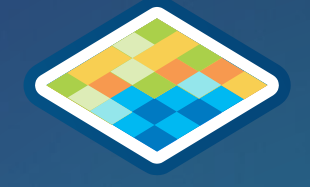

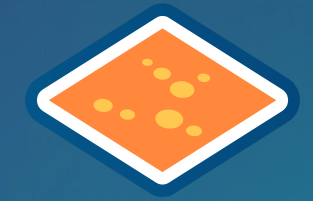

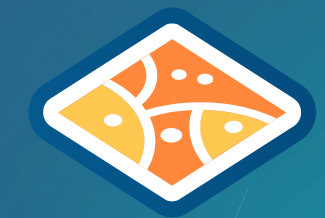

### Hosted Tile Layers – Best Practices

- Use when drawing complex geometry is not responding fast enough
- Publish from hosted feature layer or pre-creating a tile package
- Set desired symbology prior to publishing
- Choose to create tiles automatically
- Enable pop-ups using a feature layer as source data

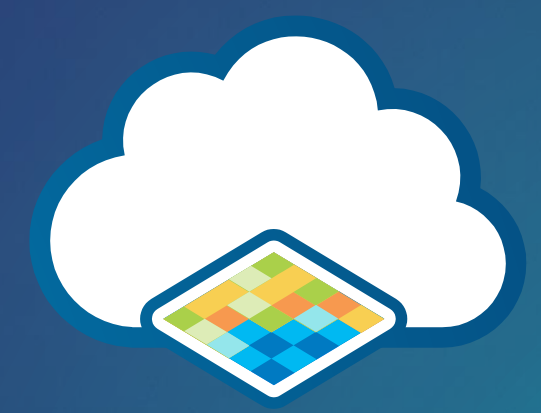

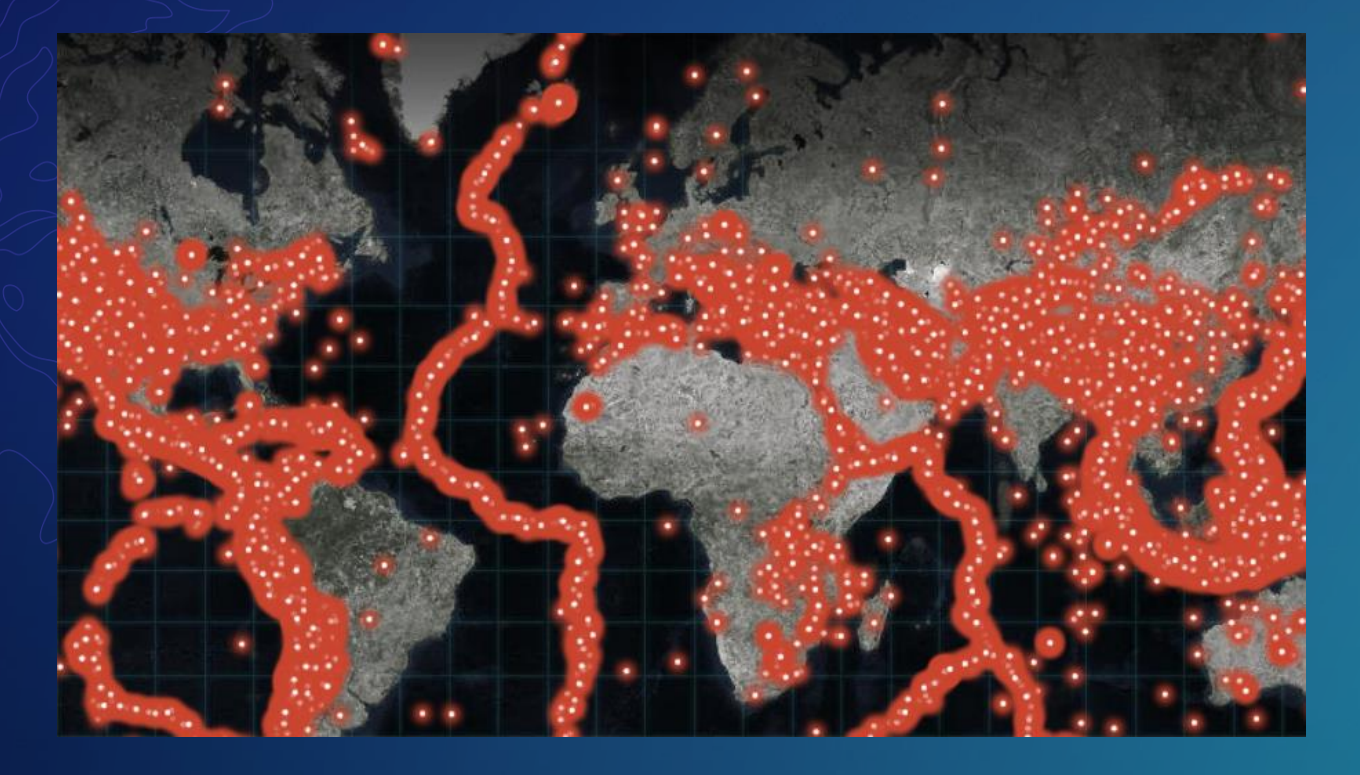

# Demo: Hosted Tile Layers

## Feature Layers

- Feature layers (Hosted)
	- Supports editing, Visualization and can be used as input for analysis
	- Support feature layers views that allow different layers to be created from the same dataset
	- Hosted in the ArcGIS Online Cloud
	- Can be source data for tile layers
- Feature layers
	- Layers drawn from features hosted from a variety of sources including ArcGIS Enterprise feature layers, map layers and files.
	- Can support editing, display and can be used as input for analysis
- Feature collections (Map Notes)
	- Can be used for small datasets, where mapping features can be stored as text. (< 1,000 features)
	- Easy to create for simple mapping
- **Combination**

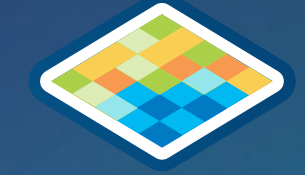

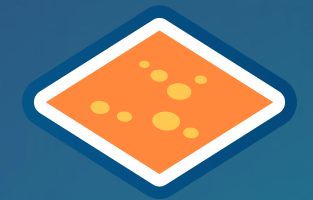

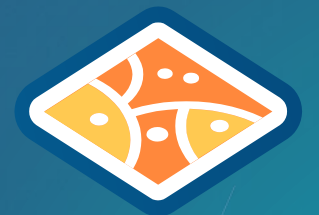

### Feature Layers – Best Practices

- Publish public layers to ArcGIS Online (Let ArcGIS Online manage the infrastructure)
- Ensure that **Editing is Disabled** on the layer, even if there is no editing tool in your App
- Use Feature Layer Views where appropriate

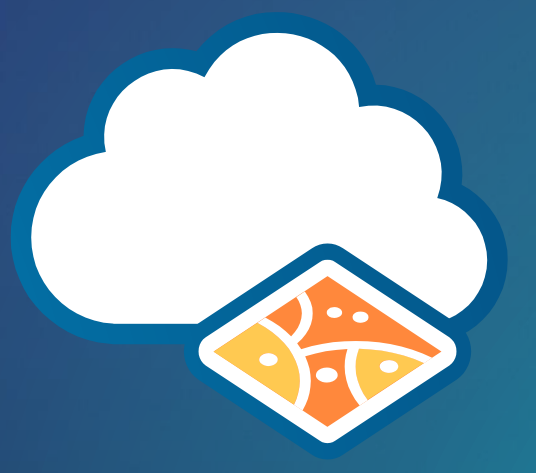

## ArcGIS Online Scalability: Tile queries and response caching

- ArcGIS Online Scales to meet demand
- Queries to large datasets are sent as tiled requests whose responses can be cached
- Response caching levels:
	- Browser cache (client-side)
	- Content Delivery Network cache
	- Feature tile cache (server-side)

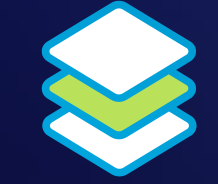

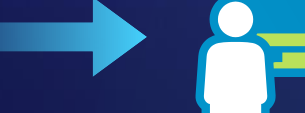

Query is made to feature layer

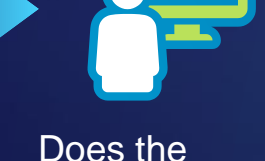

browser cache have the latest data?

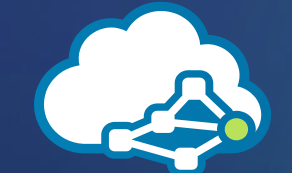

Does the CDN cache have the latest data?

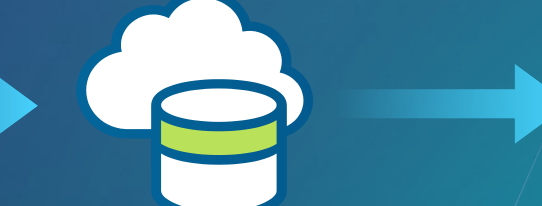

Does the feature tile cache have the latest data?

Execute a new query to the database

#### **Public VS. Private Response Caching**

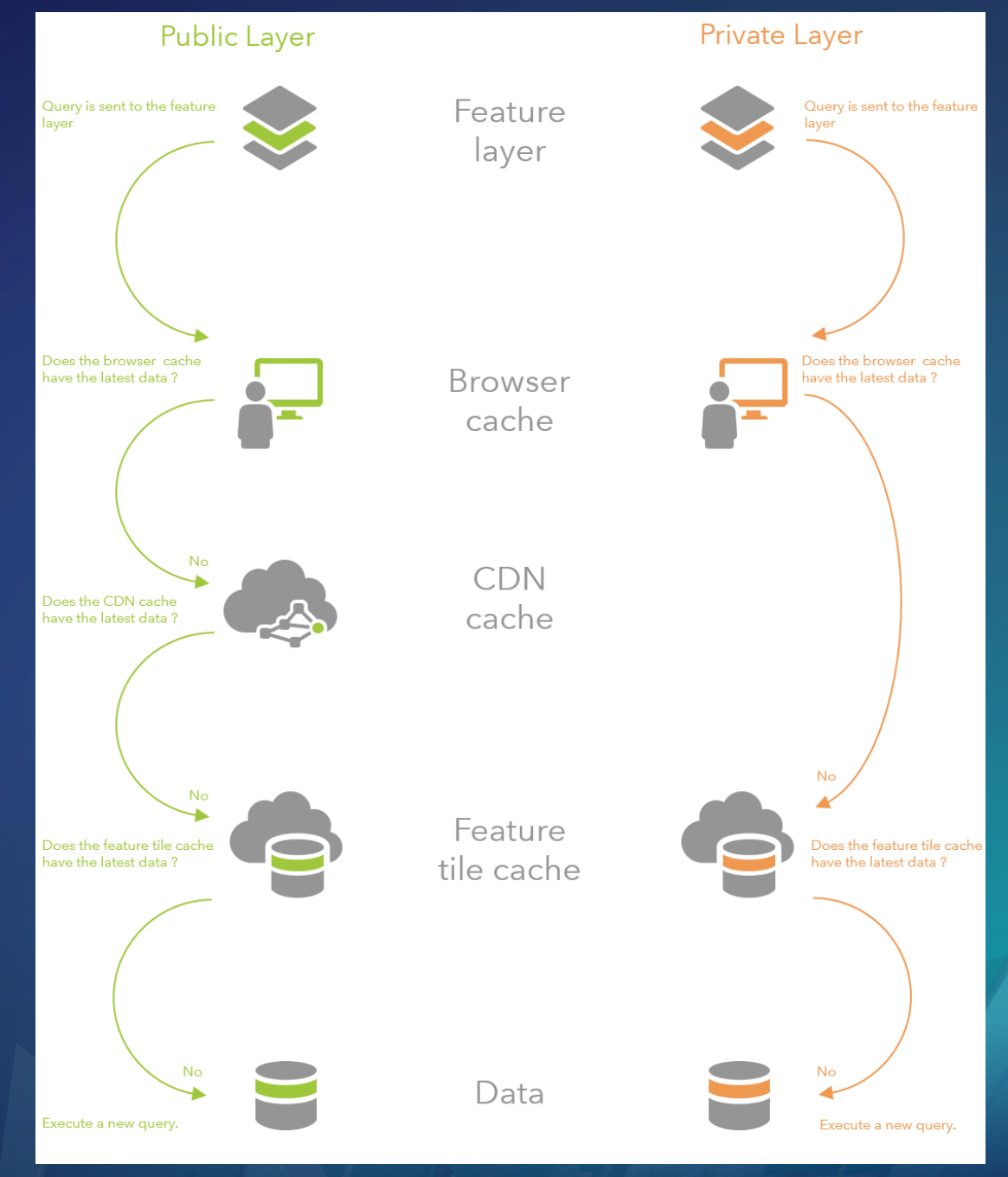

#### **Editing Data for Public Layers**

- Crowdsourcing/ Citizen Science
	- Set editing capabilities (add only)
	- Have a curation process
	- Hide identifying information in public view

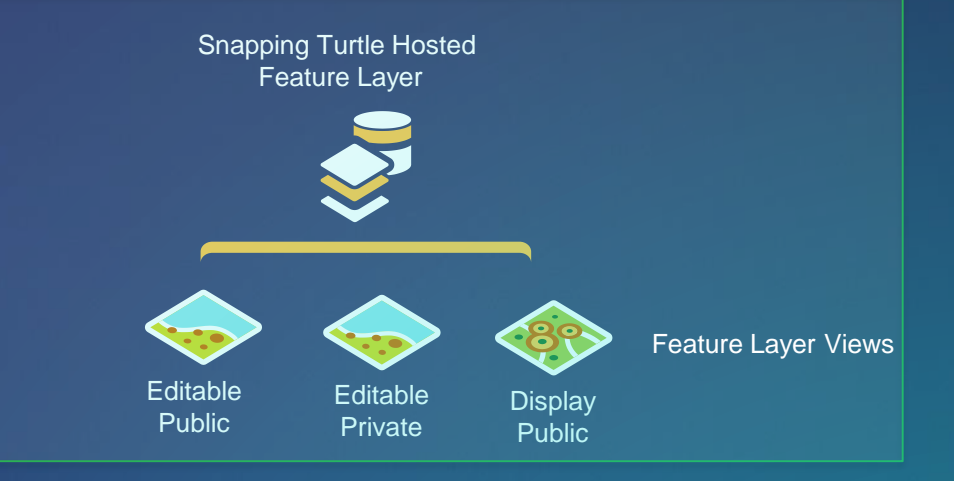

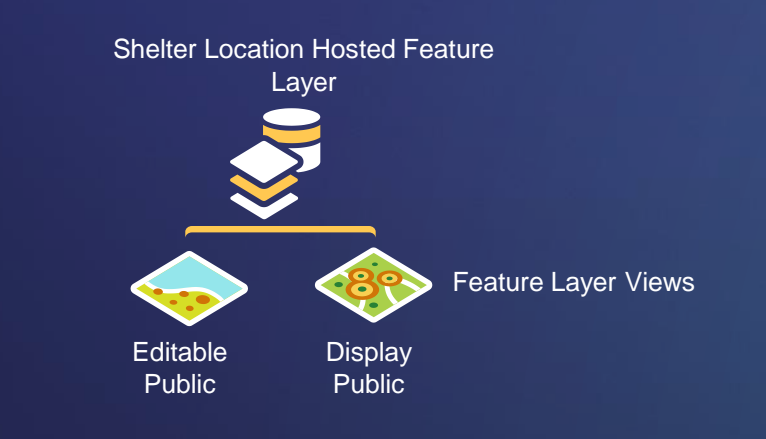

- Update Public Layers
	- Private Editable Layer
	- Public Display Layer
	- Any edits invalidate response cache

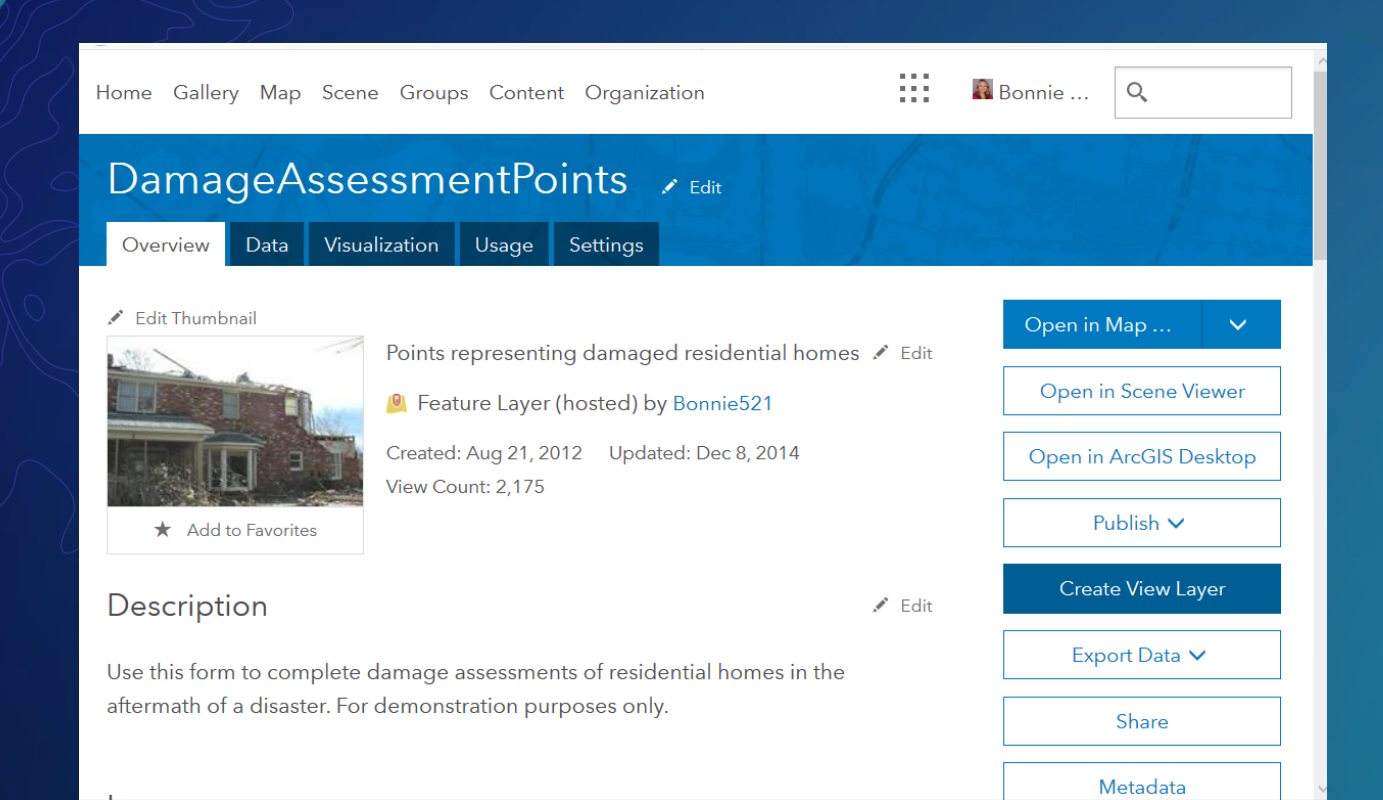

## Demo: Hosted Feature Layer View

# Visualization Strategies

## Strategies for showing large amounts of data

- Filter
- Aggregate
- Visibility ranges
- Generalize
- Tile layers
- Cluster

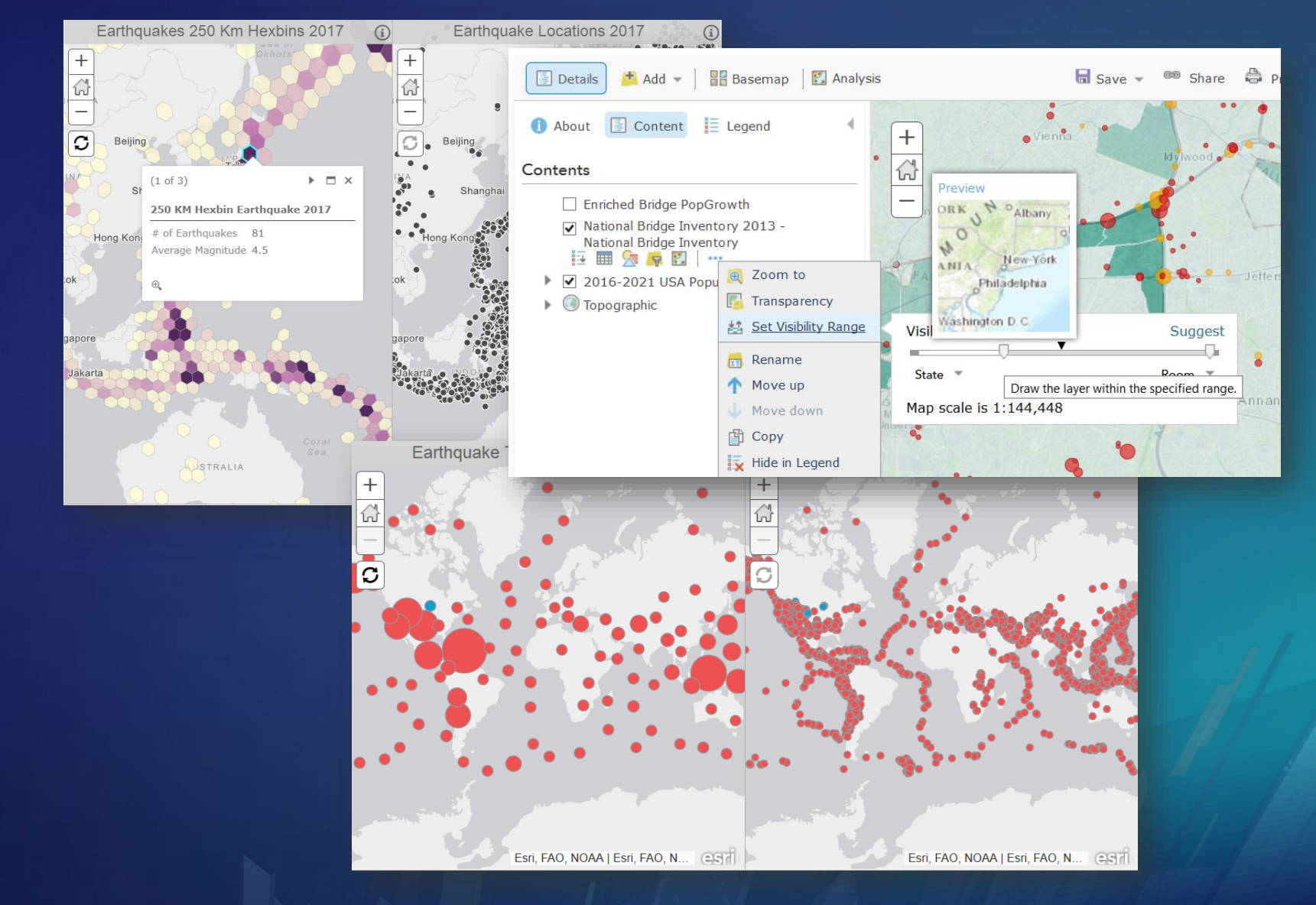

## **Sharing with the Public**

- Subscription and Premium Content
- App and source data

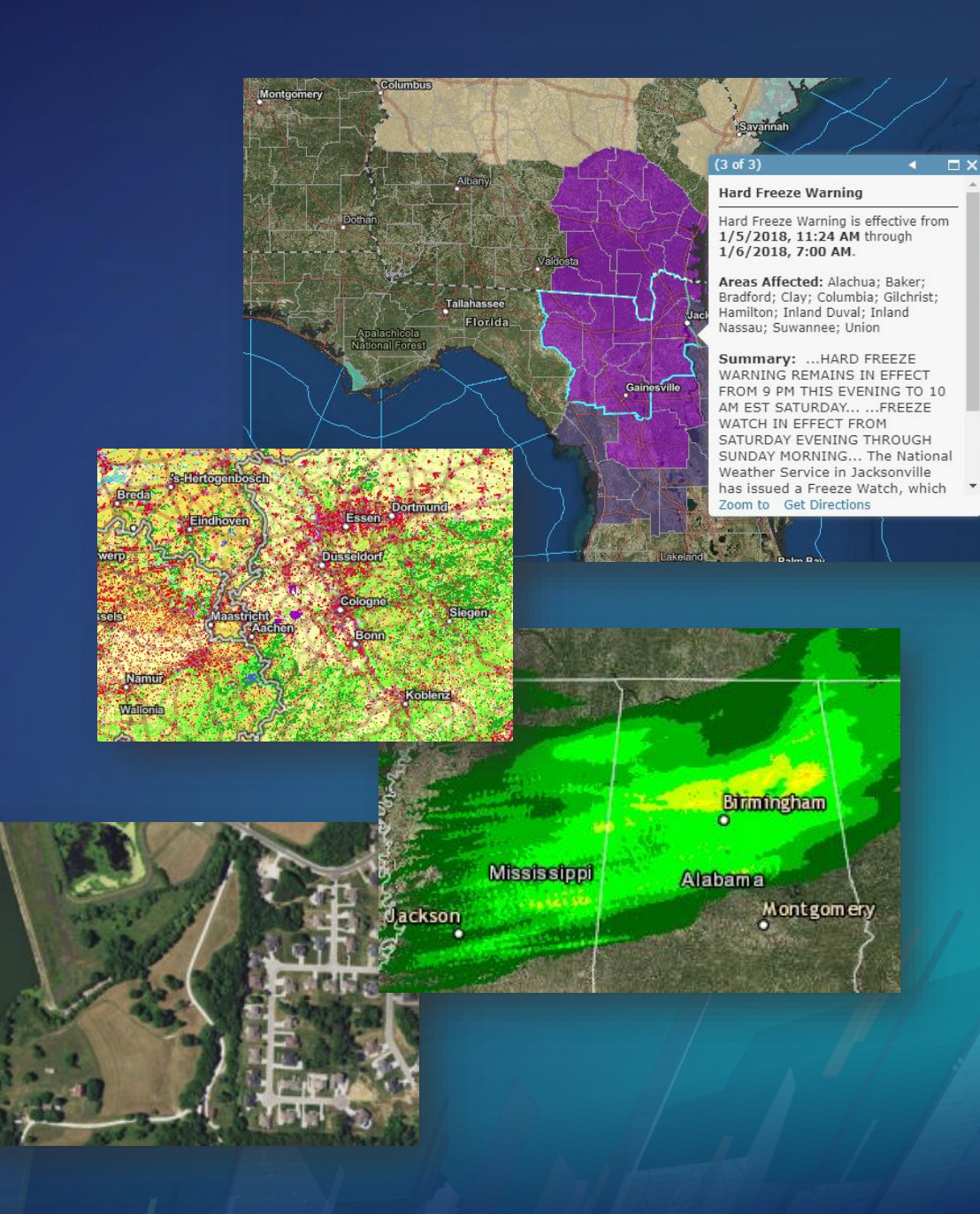

#### Best Practices for Layers under High Demand

- Think about your map's audience and purpose
- Choose the right layer types
- Optimize feature layers for server-side response caching and editing workflows
- Get creative with visualization techniques

### **Resources**

- Blogs:
	- <https://blogs.esri.com/esri/arcgis/2017/03/02/best-practices-for-high-demandviral-apps/>
	- [https://blogs.esri.com/esri/arcgis/2017/10/17/strategies-to-effectively-display-large-amounts-of](https://blogs.esri.com/esri/arcgis/2017/10/17/strategies-to-effectively-display-large-amounts-of-data-in-web-apps/)data-in-web-apps/
	- [https://blogs.esri.com/esri/arcgis/2017/04/30/best-practices-for-using-tile-layers-as-operational](https://blogs.esri.com/esri/arcgis/2017/04/30/best-practices-for-using-tile-layers-as-operational-layers/)layers/
- Subscribe to RSS feed:
	- <https://blogs.esri.com/esri/arcgis/feed>

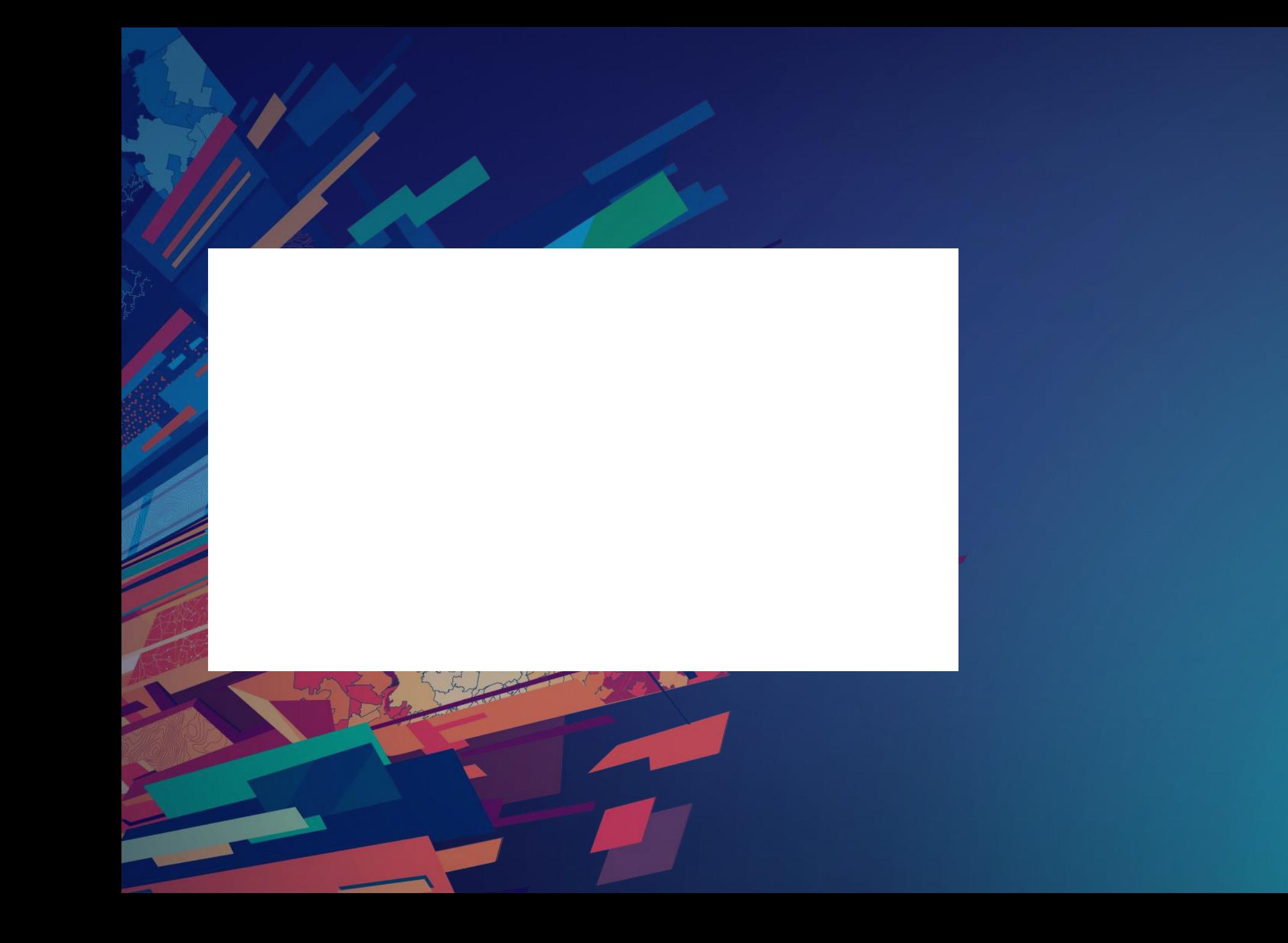

## Please Take Our Survey on the App

Download the Esri Events app and find your event

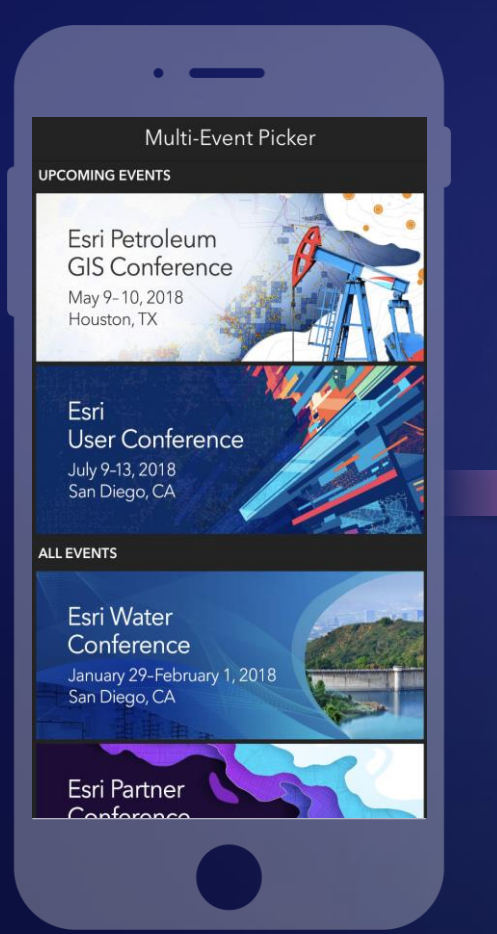

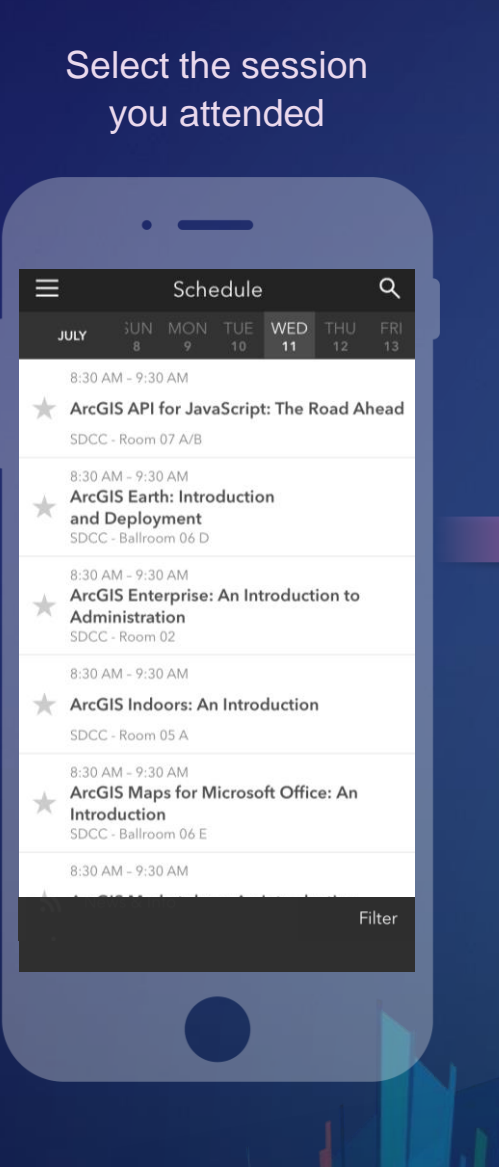

#### feedback section पी  $\overline{\left(}$ ArcGIS Earth: Introduction and Deployment SDCC - Ballroom 06 D Info **TIME** Jul 11, 8:30 AM - 9:30 AM **DESCRIPTION** ArcGIS Earth has been built specifically to help more users in large enterprises access the value of their data in ArcGIS Enterprise and ArcGIS Online. This session will discuss the types of deployments that are being supported by ArcGIS Earth, how administrators can get users started quickly, and what types of enterprise data are accessible through Earth.

SPEAKERS

**Chris Andrews** 

Scroll down to find the

#### Complete answers and select "Submit"

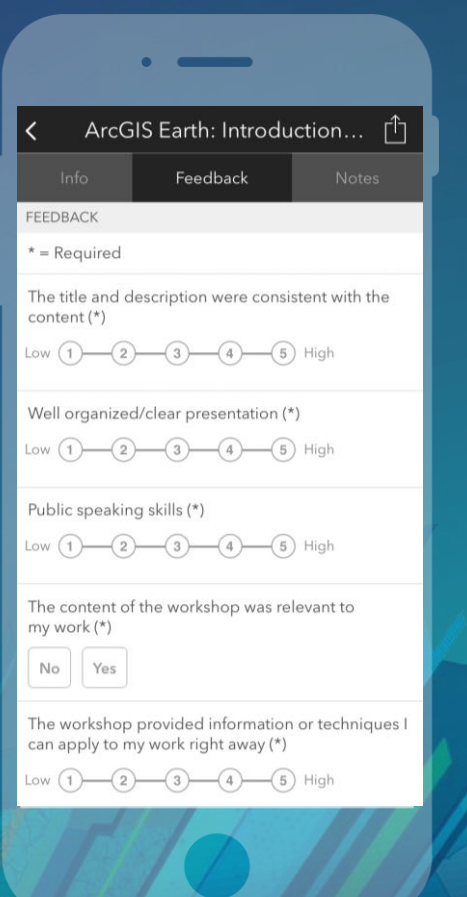

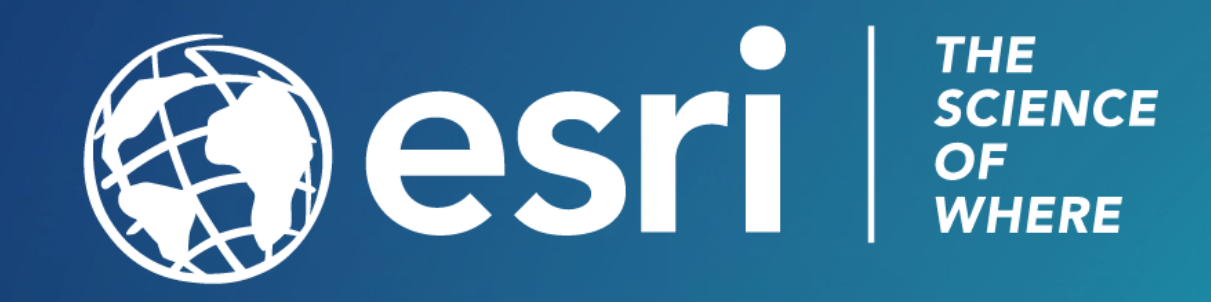

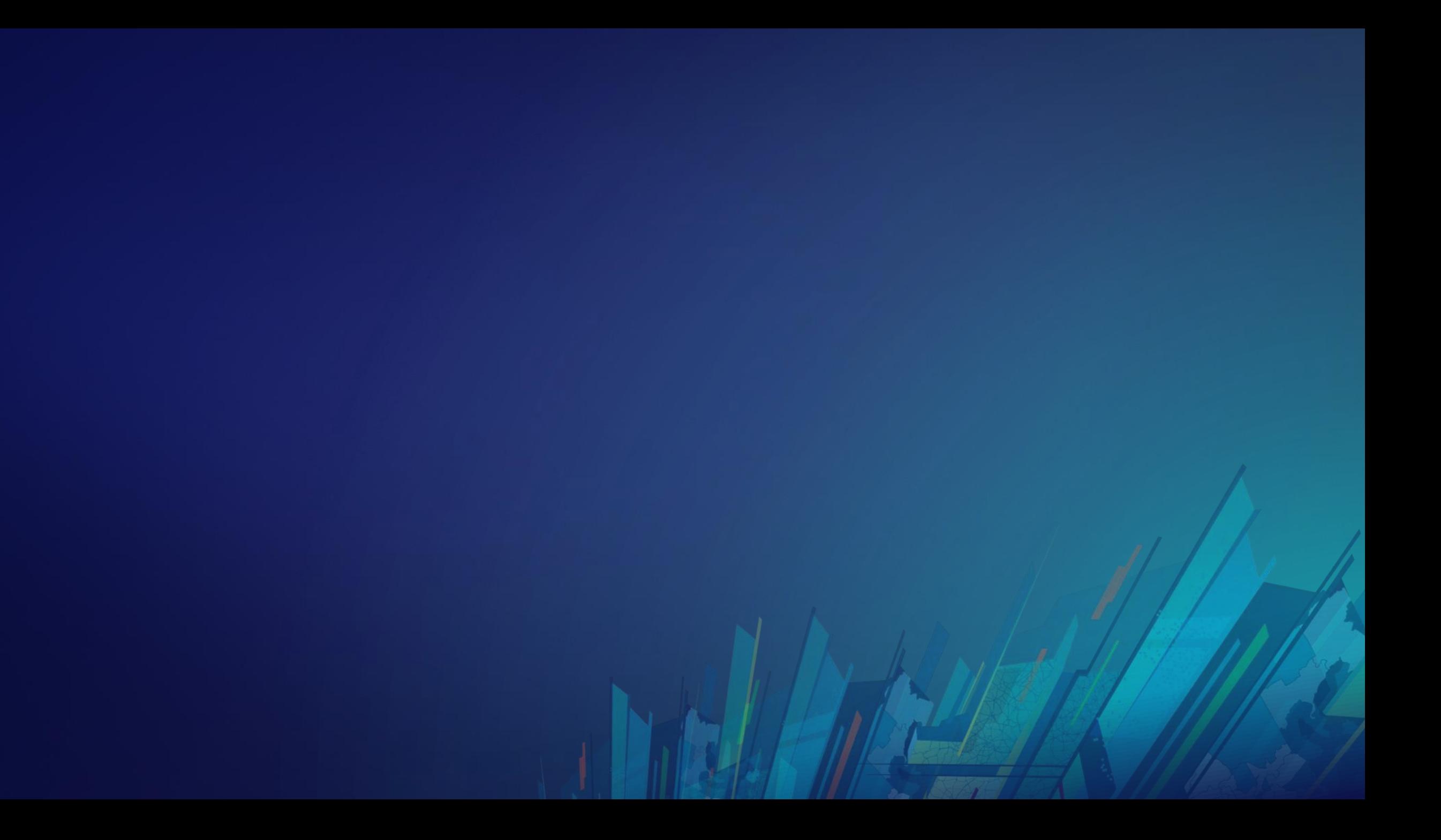

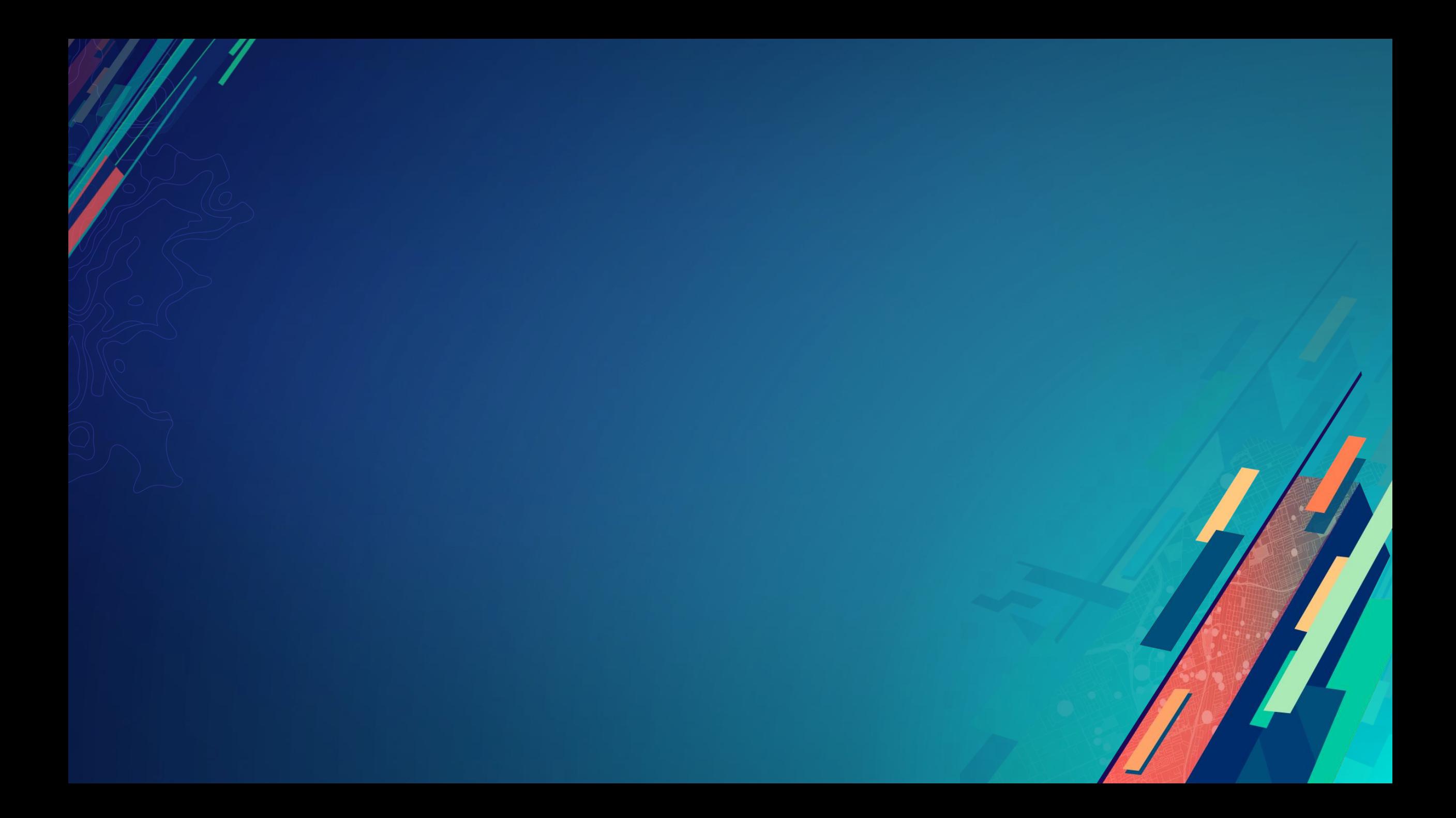

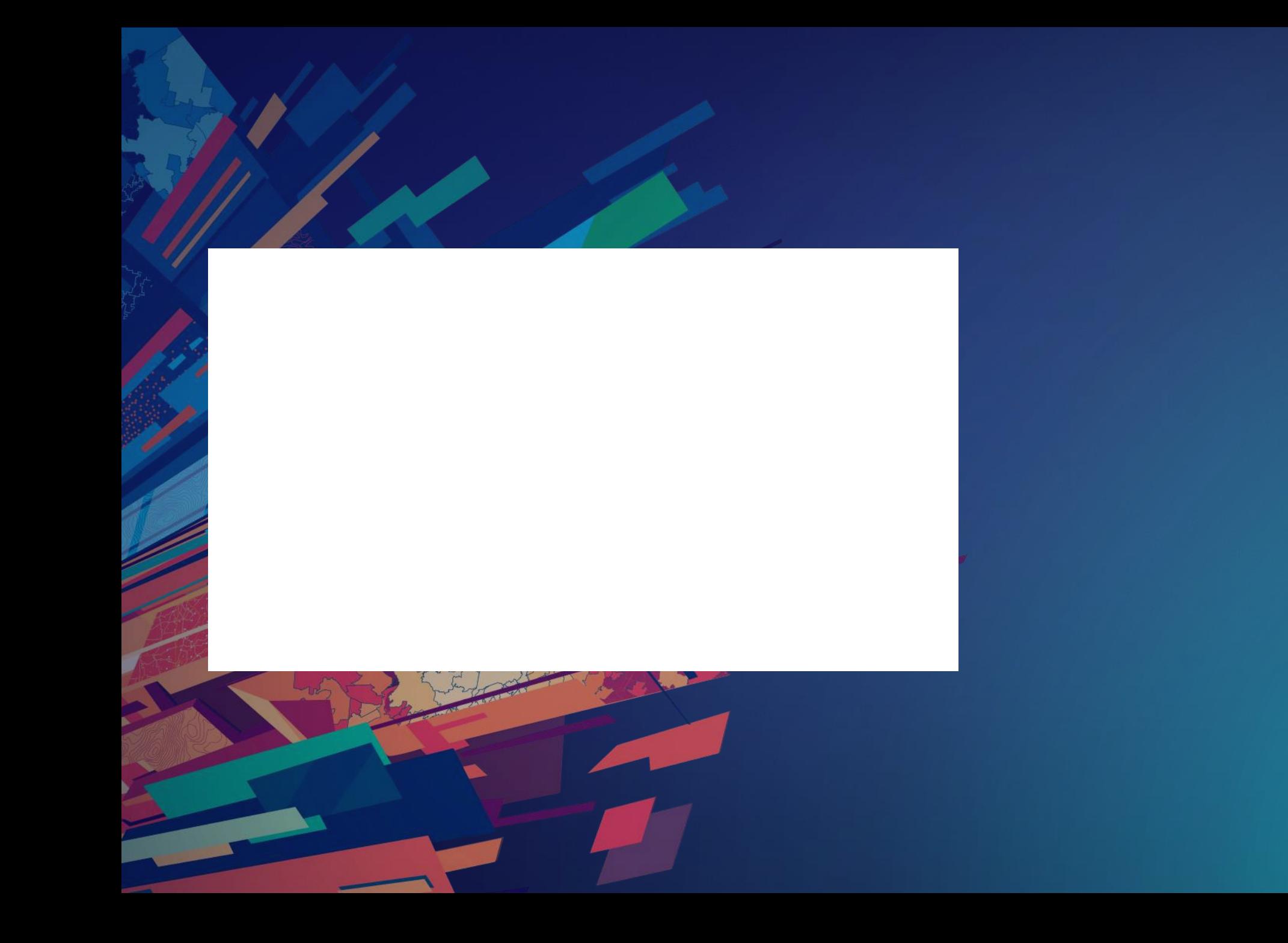